# **שם הנושא: נוהל העברת בעלות לרשם המקרקעין**

### **א0.1. כללי**

 מטרת נוהל זה להגדיר ולהנחות הליך קבלת אישור לרשם המקרקעין )סעיף .3.2.4 לפקודת העיריות) המחלקות הכנסות והנדסה.

## **א0.2. מטרה**

- \* לקבוע תהליכי עבודה למתן אישור לרשם המקרקעין/ חברה משכנת/ ר.מ.י.
	- \* לקבוע תהליכי עבודה בין מנהל ההנדסה לאגף הכנסות.
		- \* לקבוע זמנים עד לקבלת אישור.

# **.1 הליך העבודה:**

- א. **בעל נכס** פניה לאגף הכנסות לפתיחת תיק בקשה לרשם מקרקעין.
	- ב. לצורך פתיחת התיק יש להגיש את המסמכים הבאים:
- .1 טופס "בקשה לקבלת אישור לרשם המקרקעין" מופק על ידי מחלקת ארנונה ברחוב לו סקאלר 1 אור יהודה.
	- $\,$ טלפון של מבקש הבקשה ודואייל.  $2$
- .3 נסח רישום מרשם המקרקעין מעודכן ליום הבקשה )במידה ואין נסח רגיל, ניתן להגיש נסח היסטורי/מרוכז או לחילופין כשרשום בנסח "בית משותף" - תקנון ותשריט בית משותף )לא מגורים(.
	- .4 חוזה חכירה חתום ע"י רשות מקרקעי ישראל ו/או אישור זכויות.
	- .5 מסמך המוכיח את מועד תחילת הבעלות/חכירה )לדוגמה: חוזה קניה(.
		- .6 הסכם שיתוף במקרקעין ככל שקיים.
	- 7. עייפ דרישת שמאי ועדה, השלמת מסמכים נוספים על פי הצורך (בשלב הבא).
		- ג. הטופס בצירוף המסמכים הנ"ל ימולא ע"י אגף הכנסות.
- ד. טופס הבקשה בצרוף מסמכים נלווים ישלח באופן מקוון )דוא"ל( למחלקת היטלי פיתוח Rohama@or-ye.org.il : ההכנסות אגף ולמזכירת [Tabu@or-ye.org.il](mailto:Tabu@or-ye.org.il) :והשבחה **למייל יצורפו** המסמכים הנדרשים, טופס "בקשה לקבלת אישור לרשם המקרקעין," פרטי המבקש, כולל שם מלא, כתובת וטלפון ליצירת קשר.
- ה. הנושא של המייל יקרא: **"בקשה לקבלת אישור לרשם המקרקעין, כתובת מלאה......"**
	- ו. הטופס ייבדק ע"י מחלקת היטלי פיתוח והשבחה **לצורך סיווג** הטופס ופתיחת נתונים במערכת ניהול וועדה. להלן הסיווגים: **סיווג :1** בנייה רוויה ללא צורך בדיקת מפקח בנייה בשטח. **סיווג** :**2** בנייה רוויה הכוללת בדיקת מפקח בשטח. **סיווג :3** בניית צמודי קרקע. **סיווג :4** נכסים שאינם מגורים.
- ז. מחלקת היטלי פיתוח והשבחה, תעביר את **"הבקשה לקבלת אישור לרשם המקרקעין"** למחלקת הפיקוח על הבנייה בהתאם לסיווג נכס, באמצעות מערכת מקוונת )דוא"ל( )Rohama@or-ye.org.il -למייל הגביה ולמחלקת )[Amit@or-ye.org.il](mailto:Amit@or-ye.org.il) :כתובת בציון
- ח. **מחלקת הפיקוח** תדווח על המצב הקיים בפועל בשטח באמצעות מערכת מקוונת )דוא"ל(, **חזרה למחלקת היטלי פיתוח והשבחה**, למייל- : [il.org.ye-or@Tabu](mailto:Tabu@or-ye.org.il)
	- ט. לאחר קבלת הדיווח ממחלקת הפיקוח על הבניה, הטופס ייחתם ע"י מחלקת היטלי פיתוח והשבחה )\*למעט מקרים בו נדרש הליך מול שמאי מקרקעין(.
	- י. הטופס החתום כולל דיווח מהפיקוח ישלח במערכת המקוונת (דואייל) לאגף הכנסות.
		- יא. אגף הכנסות תמסור למבקש הבקשה את הטופס החתום.
		- יב. אגף הכנסות תמסור למבקש הבקשה אישור לרשם מקרקעין.

## **.2 הליך הבדיקה במחלקת היטלי פיתוח והשבחה בהתאם לסיווגים:**

א. פתיחת אירוע במערכת ניהול ועדה, תיק בניין "בקשה לרשם המקרקעין". יש לציין בהערות כתובת/מספר בית/דירה וציון תת חלקה (כאשר המידע זמין).

#### ב. **סיווג :1 בנייה רוויה**

- בדיקת תיק בניין ובקשות לאיתור חובות היטלי פיתוח )משנת 2015 ואילך(.
- בדיקת תיק בניין לתיק פיקוח פעיל- במידה ויש תיק פיקוח פעיל לנכס לעיל, יש להעביר את הבקשה למחלקת פיקוח לברור וקבלת אישור לסגירת תיק פיקוח.
- מערכת ממ״ג- איתור נכס ע״פ כתובת, בדיקת נכונות גוש חלקה, בדיקה לתב״ע משביחה. במידה ואין תב"ע משביחה, יש לחתום על סיווג "אין השבחה" בטופס הבקשה לרשם.

בדיקה לשלילת תוספת בניה. במידה ולא ניתן לשלול תוספות בניה ע"י מערכת ממ"ג, יש להעביר בקשה למחלקת פיקוח.

במידה ונשללת תוספת בנייה באמצעות מערכת ממ"ג ואין חובות במערכת ניהול ועדה, יש לחתום "אין חבות היטלי פיתוח" בטופס בקשה לרשם.

# ג**. סיווג :2 צמוד קרקע**

- בדיקת תיק בניין לאיתור חובות היטלי פיתוח )משנת 2015 ואילך(
	- בדיקה במודול השבחה לאיתור חובות השבחה/תצהיר.
- העברה למחלקת פיקוח בציון כתובת מלאה/ כולל תת חלקה במידה ויש.
- מערכת ממ"ג- איתור נכס ע"פ כתובת, בדיקת נכונות גוש חלקה, בדיקה לתב"ע משביחה.
- במידה ואין תוספות בניה ע"פ דו"ח פיקוח ואין תוכנית משביחה יש לחתום על טופס הבקשה "אין חבות השבחה", "אין חבות בהיטלי פיתוח".

#### ד. **סיווג :3 נכסים שאינם מגורים**

- בדיקת תיק בניין לאיתור חובות היטלי פיתוח )משנת 2015 ואילך(
	- בדיקה במודול השבחה לאיתור חובות השבחה/תצהיר.
- העברה למחלקת פיקוח בציון כתובת מלאה/כתובת תת חלקה במידה ויש.
- מערכת ממ"ג- איתור נכס ע"פ כתובת, בדיקת נכונות גוש חלקה, בדיקה לתב"ע משביחה.
- במידה ואין תוספות בניה ע"פ דו"ח פיקוח ואין תוכנית משביחה יש לחתום על טופס הבקשה " אין חבות השבחה", "אין חבות בהיטלי פיתוח".

#### **.3 הליך הבדיקה כאשר קיימות חריגות בניה בשטח:**

- קבלת דו"ח מפקח בדוא"ל בציון סוג החריגה והשטח/נפח של תוספת הבנייה שאינה תואמת להיתר, כולל תמונות להמחשה )במידה ונדרש ע"י הלקוח/עו"ד מייצג לקבל דו״ח מפורט-יוכן דו״ח ע״י המפקח בפורמט נוהל מחלקת פיקוח)
	- יצירת קשר עם המבקש הבקשה/עו"ד מייצג לגבי מצב אי ההתאמה להיתר.
	- פתיחת בקשה לצורכי היטלי פיתוח במערכת ניהול ועדה )ציון תיאור הבנייה חורגת(.
	- פתיחת דרישות תשלום להיטלי פיתוח ע"פ השטח/הנפח של תוספת הבנייה.
	- פתיחת טופס רישום אי התאמה לחריגת הבנייה ע"פ תקנה 29 והחתמת יו"ר ועדה.
		- מתן דרישות התשלום וטופס אי ההתאמה למבקש הבקשה.
- קבלת אישור ממבקש הבקשה על רישום אי התאמה ברשם המקרקעין והעתק תשלום היטלי פיתוח.
	- עדכון תשלומים במערכת וסריקת האישורים בארכיב הבקשה לצורכי היטלי פיתוח.
		- חתימה על טופס הבקשה לרשם המקרקעין, תוך ציון אי ההתאמה )סעיף 8 בטופס הבקשה(

#### **.4 הליך הבדיקה במקרה בו נדרשת בדיקת שמאי מקרקעין:**

- יצירת קשר עם מבקש הבקשה לצורך קבלת מסמכים נדרשים חסרים במידת הצורך.
	- פתיחת בקשה למימוש במודול השבחה ועדכון נתוני נכס ובקשה.
		- עדכון אירוע העברה לשמאי ועדה.
- העברה בדוא״ל לשמאי ועדה טופס פרטי בקשה למימוש תוך ציון סוג המימוש ומסמכים נדרשים )סעיף הליך עבודה, תת סעיפים- 2,3,4,5,6,7,8(
- קבלת שומה משמאי ועדה ועדכון סכום היטלי ההשבחה בבקשה למימוש והפקת דרישת תשלום.
	- יצירת קשר עם נישום ומתן שומה ודרישת תשלום. הפניה למחלקת הגבייה לצורך קבלת ספח תשלום.
		- קבלת קבלות הוכחות תשלום מנישום ועדכון בקשה למימוש.
		- עדכון אירועים )ציון תשלום ומתן אישור למחלקת מיסים )גבייה(.
			- ציון סכום התשלום בבקשה לרשם המקרקעין וחתימה.

# **.5 לוחות זמנים:**

- **בקשה לרשם** שחרור באמצעות מערכת ניהול ועדה ומערכת ממ"ג עד 10 ימי עסקים (מותנה במשאבים זמינים-כוח אדם, מערכות מעודכנות)
- **בקשה לרשם** שחרור באמצעות דו"ח פיקוח ומערכת ניהול ועדה ללא חריגת בנייה וחבות היטלי השבחה עד 20 ימי עסקים.
	- **בקשה לרשם הכוללת חבות בהשבחה** עד 30 ימי עסקים מיום הגשת כלל המסמכים הנדרשים.
- **הבקשה לרשם הכולל חבות בהיטלי פיתוח )חריגת בנייה(** מותנה בתשלום ועדה והערת אי התאמה ע"י המבקש.

# **.6 בקרת התהליך:**

לצורך בקרה ושליטה על תהליך הנוהל, בכל המחלקות, )אגף הכנסות, מחלקת היטלי פיתוח והשבחה, מחלקת פיקוח על הבנייה), מצ"ב טבלת מעקב שתופיע בתיקייה משותפת בכל מחלקה, ועל כל מחלקה להקפיד למלא אותה , ולעקוב אחר התהליכים, עפ"י לוחות הזמנים שנקבעו בנוהל.

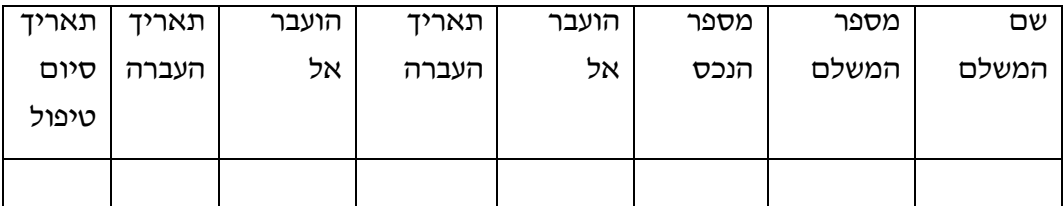